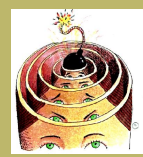

# [Introduction](#page-1-0) [The Halting Problem](#page-2-0) [Module Home Page](http://www.cs.ucc.ie/~dgb/courses/toc.html)  $\blacktriangleright\blacktriangleright$  $\leftarrow$  III  $\rightarrow$ Page 1 of 12 Back Full Screen Close Quit

# Lecture 35: The Halting Problem

# Aims:

- To introduce the notions of computability and non-computability; and
- To prove that the Halting Problem is non-computable.

<span id="page-1-0"></span>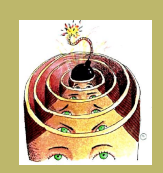

#### [The Halting Problem](#page-2-0)

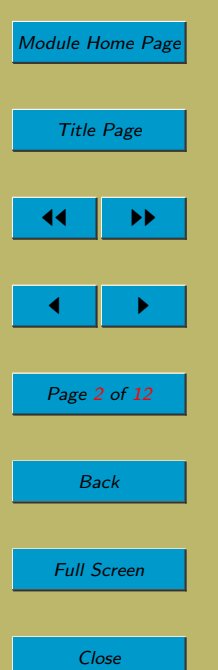

Quit

# 35.1. Introduction

- Some problems are unsolvable.
- We're talking about
	- important and interesting problems,
	- precisely-defined problems (not vague problems such as 'compose a poem on topic  $T'$ )

#### for which

- no matter how clever we are,
- no matter how much execution time, memory, etc. we allow

there is provably no algorithm to solve the problem.

- Our terminology: computable and non-computable.
- Here are some examples of non-computable problems that we brushed up against earlier in the module:
	- Tiling Problems for the integer grid (lecture 1);
	- $-$  Take in a program P; return YES if P will ever perform a division by zero, else return NO (lecture 10);
	- $-$  Take in a program P; return an adequate set of test data for program P (lecture 10);
	- Take in a problem specification  $PS$  and a program  $P$ ; return a proof that  $P$ solves PS (if it does solve it), else return fail (lectures 10  $\&$  22).
- But we're going to look first at the most famous of all non-computable problems, the Halting Problem.

<span id="page-2-0"></span>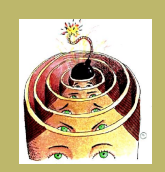

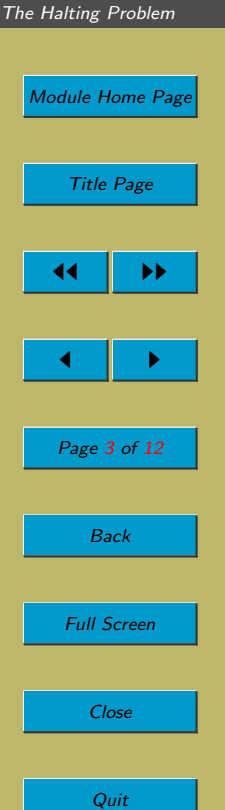

# 35.2. The Halting Problem

# 35.2.1. What is the Halting Problem?

- As we have discussed previously, compilers detect errors in programs (prior to translating the source program into a target program). In particular, they detect errors in the syntax and the static semantics. They cannot, in general, detect errors in the dynamic semantics. There is a good reason for this: it's impossible. The Halting Problem is one of the problems we might like compilers to solve, but which no compiler can ever solve.
- It is traditional to explain this problem (and computability in general) using something called a Turing machine. However, we will explain this topic using  $MO_{C}C$ A programs, which is just as good. (In fact, we could use Java programs, or C programs, or Pascal programs, or. . . , and these would be just as good also.) We'll come back to Turing machines in a few lectures' time, and that's when we can show that using MO $C<sub>C</sub>A$  (or Java, etc.) is just as good.
- The following problem is non-computable:

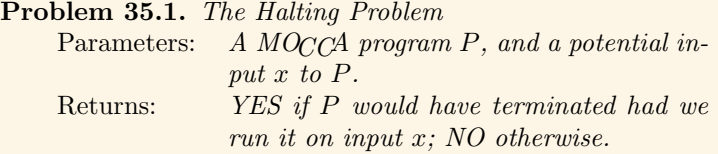

(We are assuming that  $P$  expects just one input  $x$ . Again nothing hangs on this. Indeed, if P requires more than one input, we can think of it as taking in a single input: the concatenation of the individual inputs.)

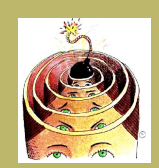

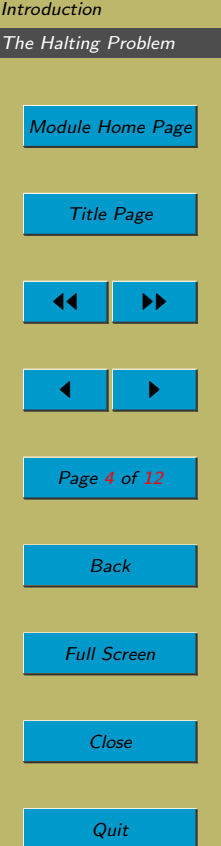

• E.g. A solution to the Halting Problem should return YES when given the following program and input  $x = 11$ :

while  $x \neq 1$  $x := x - 2$ : }

- E.g. A solution to the Halting Problem should return NO when given the previous program and input  $x = 12$ .
- Question: Why can't we simply run  $P$  on  $x$  and see what happens?

### 35.2.2. Preliminaries

- We will prove that the Halting Problem is non-computable.
- We want to prove:

There is no MOCCA program which, upon accepting any pair  $\langle P, x \rangle$  consisting of the text of a legal MOCCA program  $P$  and a string of symbols  $x$ , terminates after some finite amount of time, and outputs YES if P halts when run on input x and NO if P does not halt when run on input x.

- A key observation is that such a program, if it exists, must work for every pair  $\langle P, x \rangle$ . And, of course, such a program, if it exists, is itself a legal MOCCA program, so it has to work on itself.
- We shall prove the nonexistence of such a program by contradiction.

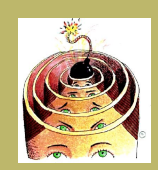

[The Halting Problem](#page-2-0)

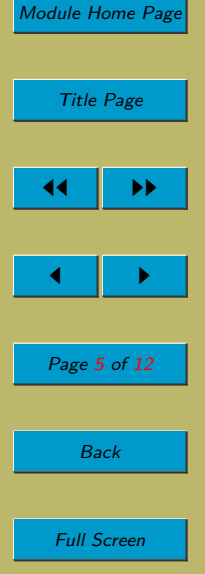

Close

Quit

• Proof by contradiction: assume the negation of what we want to prove, and then derive a contradiction.

$$
\frac{W_1}{\frac{W_2 \wedge \neg W_2}{\neg W_1}}
$$

- Sketch of our proof:
	- We will assume such a program does exist. Call it HP.
	- We will construct another program, Imposs, that uses perfectly reasonable operations, but it also uses HP as a procedure.
	- We will show that there's something wrong with Imposs: there is a particular input on which it cannot terminate and also on which it cannot not terminate! This is impossible (contradiction)!
	- $-$  Since Imposs will have been constructed in a perfectly reasonable way, the only part that can be responsible for the contradiction is the procedure HP.
	- $-$  Therefore,  $HP$  cannot exist.

## 35.2.3. The Proof

- Assume a MOCCA program for solving the Halting Problem does exist. Call it  $HP$ .
- We construct a new MOCCA program,  $Imposs$ , as follows:

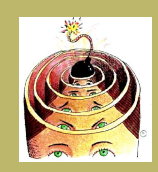

[The Halting Problem](#page-2-0)

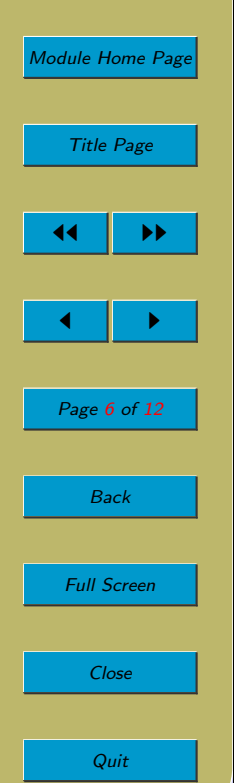

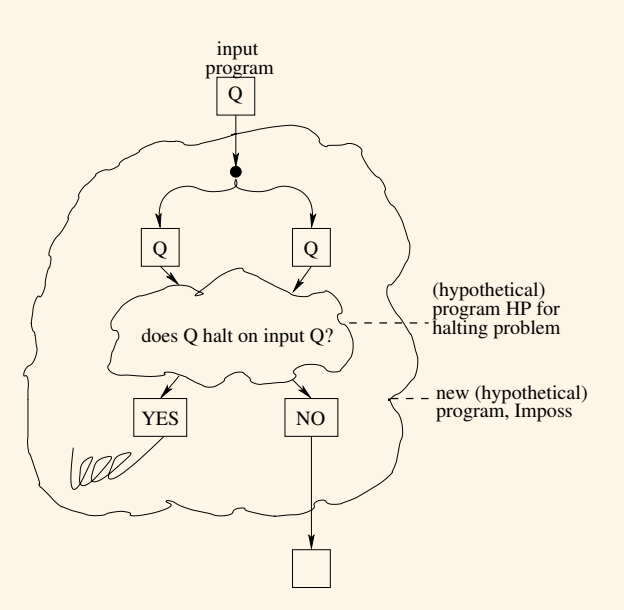

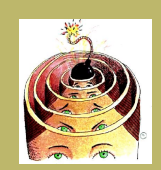

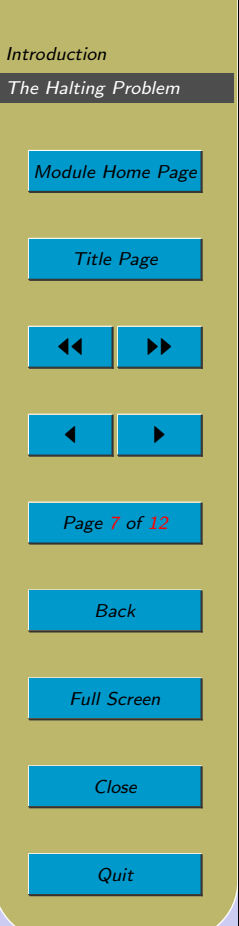

• Here's *Imposs* again in a more textual form:

```
Algorithm: Imposs(Q)ans := HP(Q,Q);if ans = YES{ while true
    {
    }
 }
else
    return whatever;
 }
```
- And here's an explanation of program *Imposs* in words.
	- $-$  Imposs is a MOCCA program which takes in a single input,  $Q$ , which itself should be the text of a MOCCA program.
	- Imposs begins by making a copy of Q.
	- $-$  Imposs then calls HP. Recall that HP expects two inputs, so when Imposs activates HP, it supplies the two copies of Q.
	- $-$  HP must eventually return either YES (i.e. program  $Q$  does terminate for input  $Q$ ) or NO (i.e. program  $Q$  does not terminate for input  $Q$ ).
	- Imposs reacts as follows:
		- ∗ If HP returned YES, Imposs enters an infinite loop.
		- ∗ If HP returned NO, Imposs terminates (the output being unimportant).

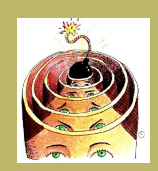

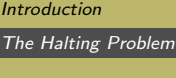

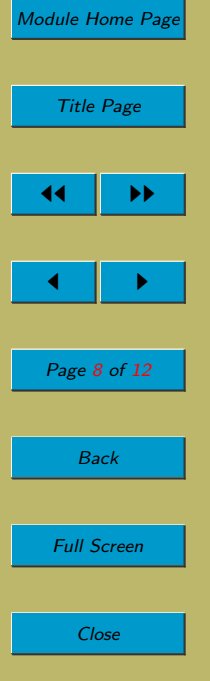

Quit

- We will now show that *Imposs* is a logical impossibility.
- Specifically, we will show that there is a certain input on which *Imposs* cannot terminate, but it also cannot not terminate!
- The input that causes the problem is *Imposs* itself!
- We'll spell out two cases
	- We'll suppose Imposs applied to itself does terminate.
	- Then we'll suppose Imposs applied to itself does not terminate.
- Suppose *Imposs*, when given itself as input, does terminate.
- What happens? Two copies of *Imposs* are made. These are fed to HP, which returns an answer. It tells us, in this case, whether Imposs terminates on Imposs. We are assuming that it does. So HP would return YES. However, at this point, we enter the infinite loop, so Imposs never terminates.
- But this means that, when we assume that *Imposs* does terminate on *Imposs*, then Imposs does not terminate on Imposs!

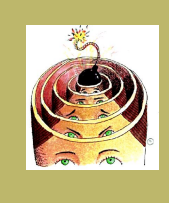

[Introduction](#page-1-0) [The Halting Problem](#page-2-0) [Module Home Page](http://www.cs.ucc.ie/~dgb/courses/toc.html) Title Page

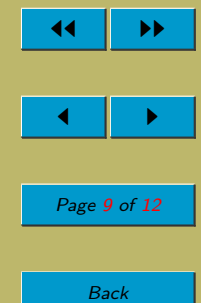

Full Screen

Close

Quit

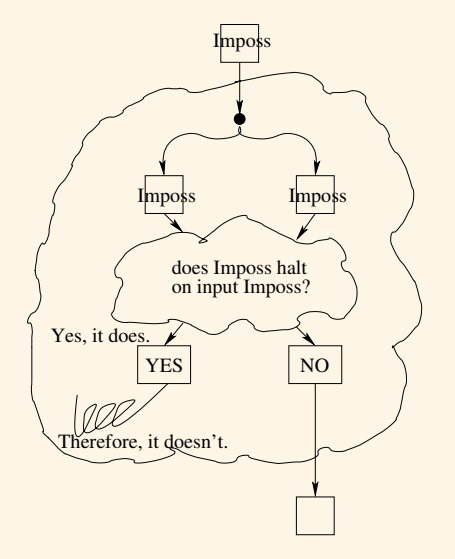

- Suppose instead that *Imposs*, when given itself an input, does not terminate.
- What happens? We copy *Imposs*. We feed the copies into HP. It returns NO. However, at this point, Imposs terminates.
- But this means that, when we assume that Imposs does not terminate on Imposs, then Imposs does terminate on Imposs!

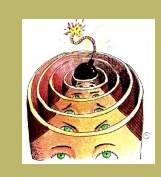

[Introduction](#page-1-0) [The Halting Problem](#page-2-0) [Module Home Page](http://www.cs.ucc.ie/~dgb/courses/toc.html)

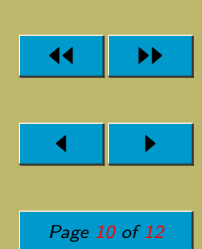

Title Page

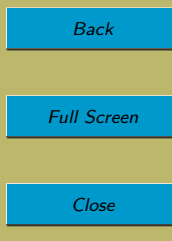

Quit

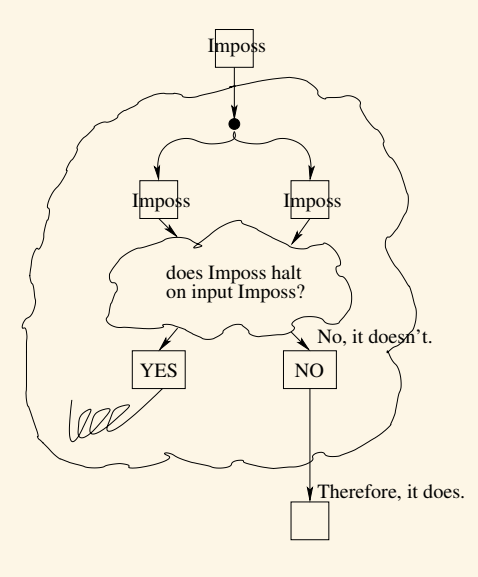

- From these two cases, we have found that
	- Imposs cannot terminate when run on itself, and
	- Imposs cannot not terminate when run on itself!

Something is very wrong with *Imposs*.

- But Imposs was constructed quite legally. So, the only part of Imposs that can be held responsible is HP.
- We conclude that a program  $HP$ , solving the Halting Problem, simply cannot exist.
- (How much did this depend on  $MO_{C}(A)$ ? Not at all.)

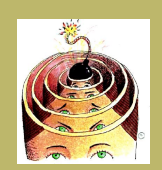

#### [The Halting Problem](#page-2-0)

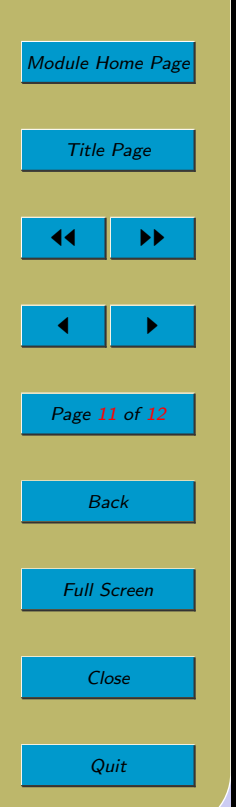

### Acknowledgements

This treatment is mostly based on [\[Har92\]](#page-11-0). I acknowledge also the influence of Achim Jung's Models of Computation course notes [\[Jun\]](#page-11-0).

Clip Art (of head with bomb) licensed from the Clip Art Gallery on DiscoverySchool.com.

<span id="page-11-0"></span>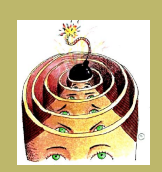

[The Halting Problem](#page-2-0)

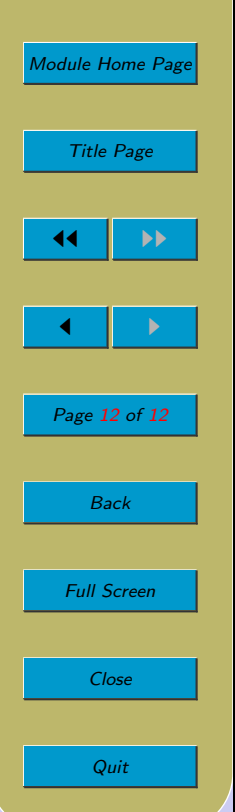

# References

- [Har92] D. Harel. Algorithmics: The Spirit of Computing. Addison-Wesley, 2nd edition, 1992.
- [Jun] A. Jung. Models of Computation (Course Notes).